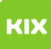

## Erstellen einer Abwesenheitsnotiz - funktionelle E-Mail-Adresse

## 27.07.2024 05:00:58

## **FAQ-Artikel-Ausdruck**

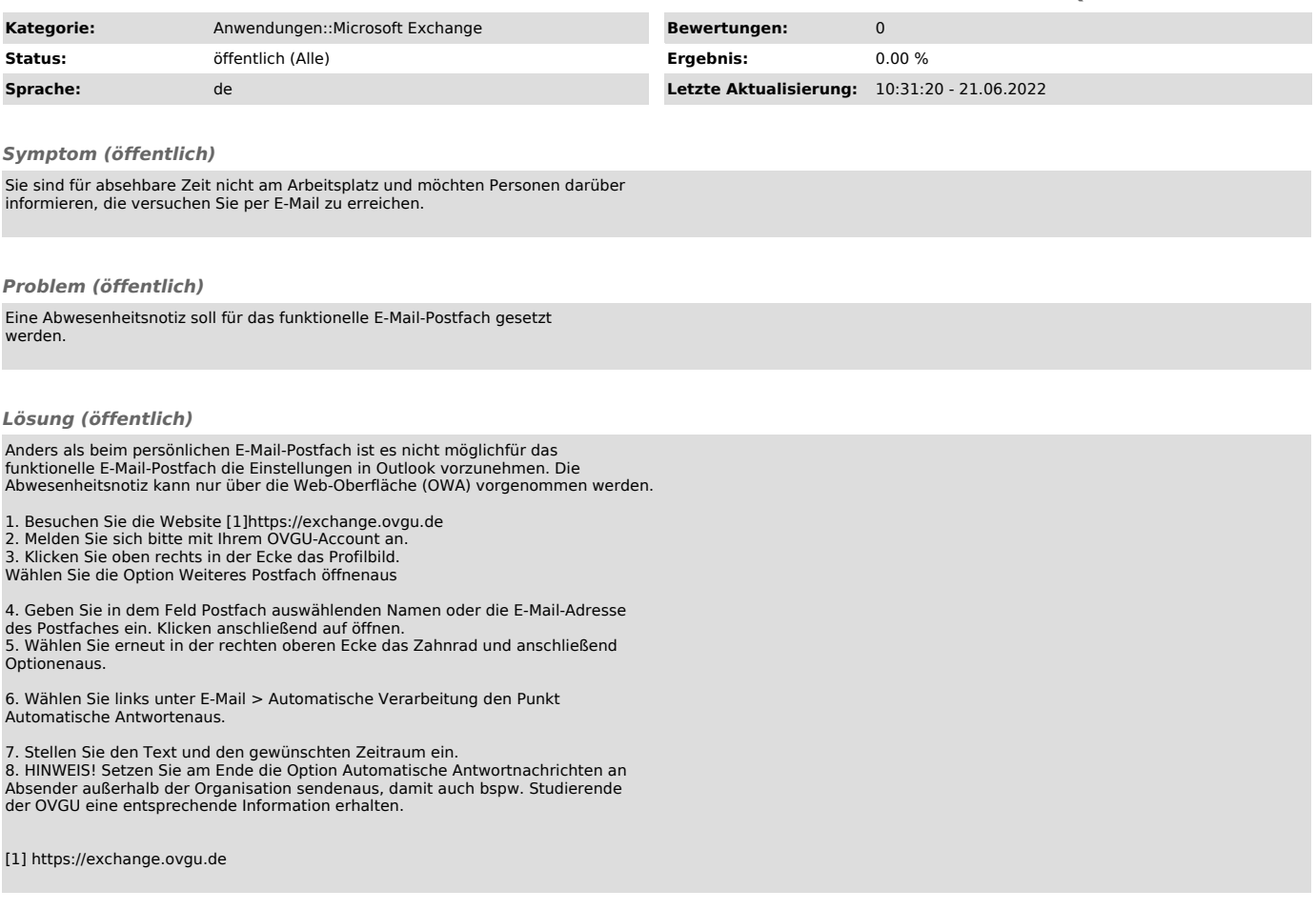